File | Settings | JavaScript - Code Quality Tools - JSHint

## $\frac{1}{2}$

Use this page to enable the built-in or downloaded JavaScript JSHint @ code verifier and configure its behaviour and sensitivity.

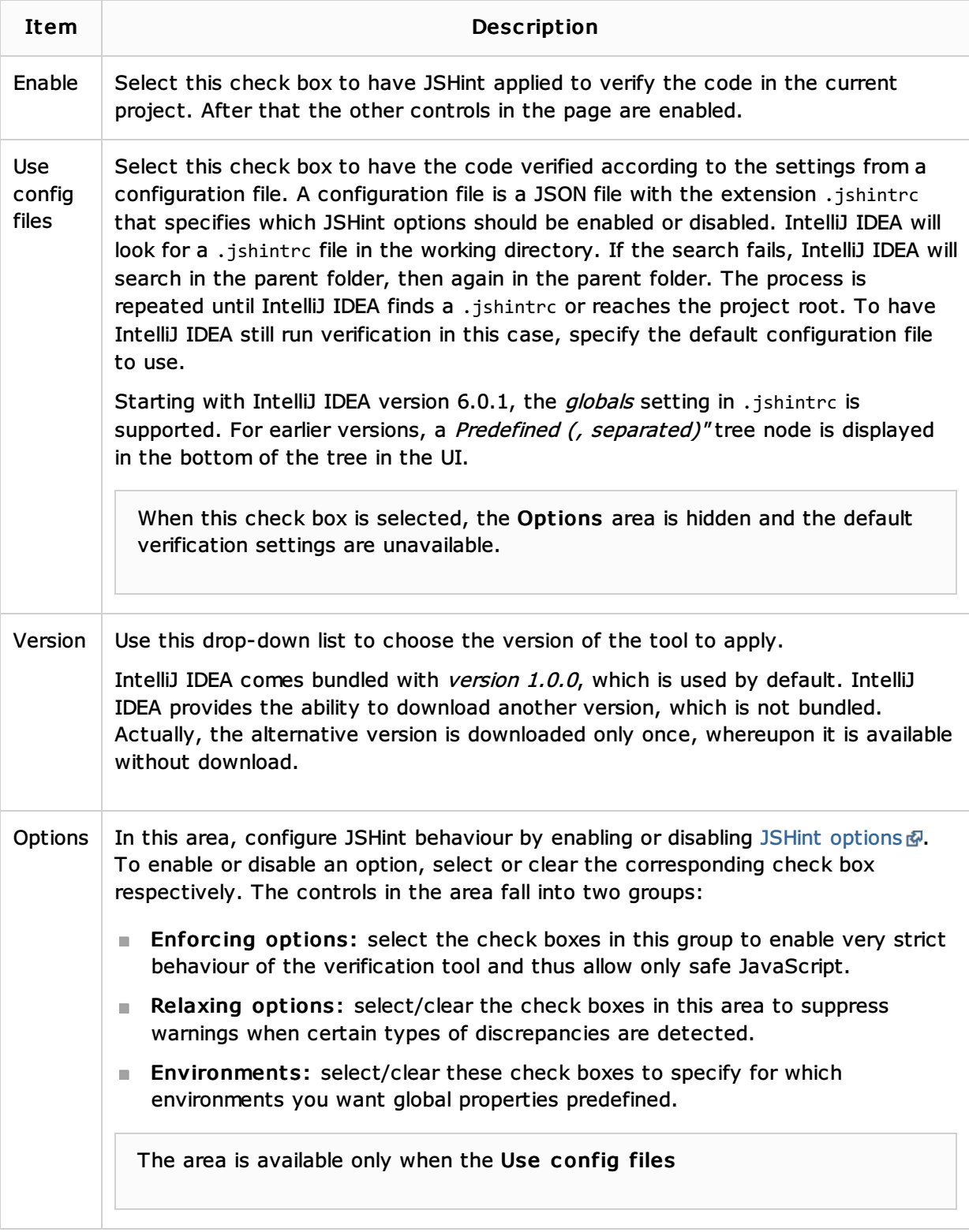

### See Also

Language and Framework-Specific Guidelines:

- **JavaScript-Specific Guidelines**
- **Using JavaScript Code Quality Tools**

#### Reference:

Code Quality Tools

# External Links:

■ http://www.jshint.com/docs/*图* 

### Web Resources:

Developer Community